<span id="page-0-0"></span>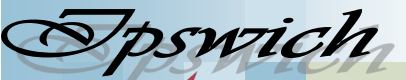

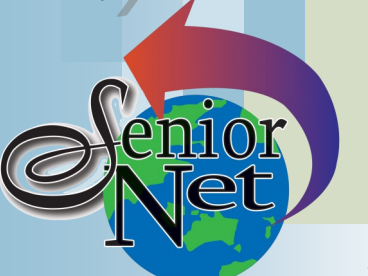

#### **On Other Pages**

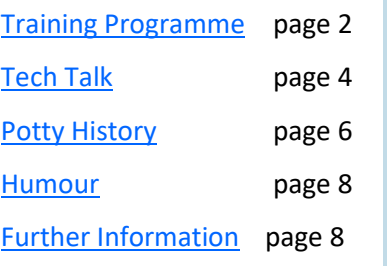

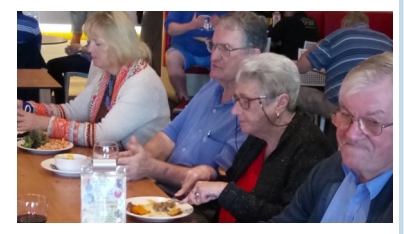

## Social Events Lunches

June Racehorse Hotel Friday  $17^{\text{th}}$  @12: Seniors' lunches \$15 July Casa Mia on South Station Road. Friday 15th @12. Meals from \$15

#### Page 1

#### **June 2022**

"Seniors helping seniors use computers and the internet"

# **SeniorNet** Association Inc.

# **President's View**

[www.seniornet.com.au](http://www.seniornet.com.au)

Members will find the next few week's workshops, Microsoft Office Word, Facebook and searching old papers with Trove very informative sessions.

If you miss any of these Word workshops we are able to offer support to catch up.

Of late there has been considerable radio warnings on the fact scammers have been able to build children's portfolios from Facebook information. Esmae explains the need for security of your posts. [*it's not just Facebook – see my article in Tech Talk – Editor*]

Come along to Coffee and Chat at Norths football Club Pelican Street North Ipswich on 3<sup>rd</sup> June 10 am and meet Mr S Arachige from Helloworld.

At the last Coffee and Chat, Darren Close from the Bremer Catchment Association answered many questions from our attending members of the early history of the River and offered suggestions for improving the river's health.

He has agreed to return at a later date to continue our education on options available to anyone interested in the River and its health.

Your Committee will have our Code of Conduct and Complaints and Grievance Policy ready for ratification in the near future.

John McVeigh

## Just Friends Social Group

## **Sunday 12th June**

Lunch at Commercial Hotel, Redbank. **Bus trip to Parrots in Paradise** Members \$12.50.

## **Sunday 19th June**

Lunch at Redbank Plains Tavern. \$16) at Beerwah RSL. We will drive Feast buffet \$20

## **Sunday 26th June**

Enjoy morning tea and the Parrots in Paradise show, then BYO lunch (from to Woodford for a picnic tea before returning home. Cost including the show \$50. Pickup Redbank Plaza 8.00am

## **Sunday 31st July**

**Bus Trip to Roma Street Parkland and Fort Lytton**

Explore the gardens, lunch at the Queensport Tavern, and view the defences at the mouth of the Brisbane River. Cost including lunch \$50. Pickup Redbank Plaza 8.00am.

Sponsors: The University of Southern Queensland, Ipswich City Council, *Just Friends is not affiliated to SeniorNet. The Editor organises group activities. Ring on 3389 2950 for information*

the Queensland Government and Microsoft.

#### Page 2 [Return to Title Page](#page-0-0)

#### **SeniorNet Workshop Programme: June—July 2022**

#### **Boilerhouse Training Room, University of Southern Queensland, Ipswich**

<span id="page-1-0"></span>**Workshop Times 9-11am; however the Boilerhouse is booked for the whole morning and this allows continued use of the facility if subject matter or participant interest requires it**

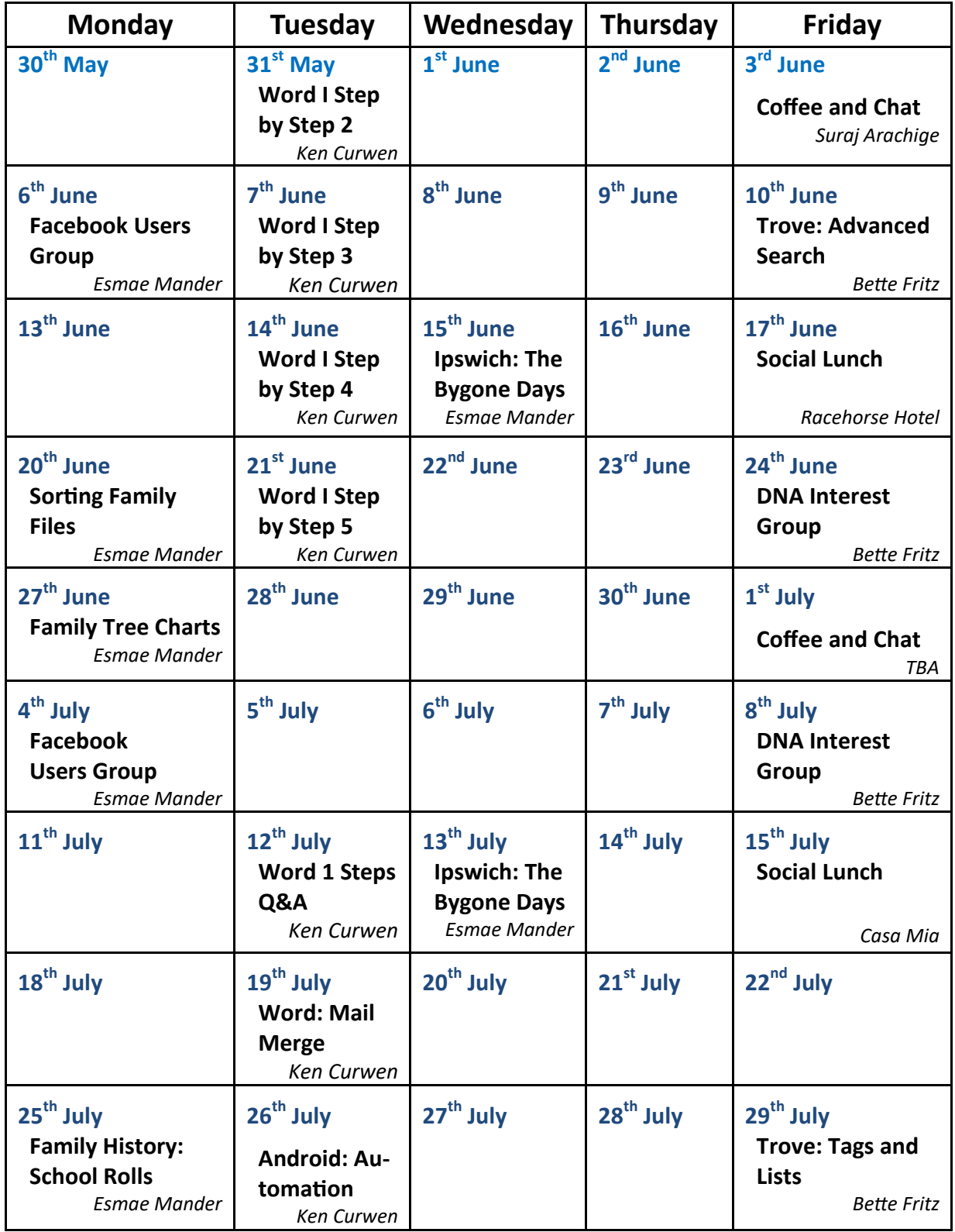

**NOTE: All Workshops are subject to change if Trainers are unavailable due to illness or other commitments. If possible changes will be listed on the SeniorNet Web Site or you can contact John McVeigh–Training Coordinator – ph** *07 3281 8548 –* **email** *[training@seniornet.com.au](mailto:training@seniornet.com.au?subject=Workshops)* **to confirm workshops are as listed. It is not necessary to make bookings for Workshops. Please bring your USB drive with you as it is helpful in many lessons** 

#### **Workshop Topics Described**

#### **Android: Automation**

There is a range of apps that will do complex operations, such as changing the media volume and display brightness, from a single command. This workshop will survey such apps with particular emphasis on Macrodroid, which the presenter has found to be the most effective.

#### **DNA Interest Group**

Have you done a DNA test or considering doing one and don't know where to go next? Come along!! Through sharing what we know and listening to others I'm sure we will make our journeys much more enjoyable and a lot less frustrating. The field of DNA is HUGE and needs to be tackled the same way as eating an elephant……..one bite at a time! There is so much more to DNA than the ethnicity that is promoted to entice you in.

#### **Facebook Users Group**

Would you like to join Facebook but find the challenge daunting?

Feel free to attend our group and we'll try to help you with your concerns/problems. Facebook groups are a great way of furthering your knowledge on your favourite interest/pastime. If you are remotely interested in subjects such as: animals, health, sport, fitness, arts, entertainment, hobbies, food, humour, business, vehicles, home, garden, recycling, tech & science, travel, DIY, outdoors, books, literature, games and education you will be pleasantly surprised at how many varied & diverse Facebook groups exist. There will be just the right Facebook speciality group for you & all we have to do is find just the one.

Of course, you may wish to follow your friends and family's photos and exploits and that's a good thing. But be assured there is so much more that can be enjoyed on Facebook whilst still being safe & secure. Want to 'talk' to your friends/family quicker and easier than email? Come and learn to use Facebook 'Messenger'.

#### **Family History School Rolls**

Accessing school admission rolls at Queensland State Archives may yield more information about your ancestors than you imagine e.g. date of admission, name of pupil, father's name, address and occupation and finish date of schooling. We will explore the State Archives website. A step by step handout and instructions for successful retrieval of information will be provided

#### **Family Tree Charts**

Do you realise the Family Tree starts with yourself? You will note how it visually traces back the generations. We will be discovering the many simple and varied tree charts which can be utilised. Charts will be included for your personal use.

#### **Ipswich: The Bygone Days**

Are you an Ipswichian since birth or a newcomer to "Ipswich - the heritage city"? You may learn much more from discussions which will surely arise from this series of workshops and you may well be surprised to find you have a great wealth of information to share with like-minded attendees. A selected photo collection will be viewed which will heighten your knowledge.

Topics as diverse as exploration, out-lying districts, schools, formation of the early town, early settlers, houses, hotels, photographers, mapping, picture theatres, councils, town surveying, industries to name but a few. And do you know about the Garden Allotments of Little Ipswich (now West Ipswich)? Suggestions for extra topics will be welcome.

We will endeavour to seek answers to any questions or queries.

#### **Word: Mail Merge**

Working from a list of names and details you can use Microsoft Word to generate tailored letters and envelopes for each recipient. Recent versions of Word have made the process far more user friendly than previously, although you should observe certain rules in setting up the list to get the best results. Learn how to do all this at this workshop.

#### **Sorting Family Files**

We will be striving to achieve a well organised collection of your ancestral documents, photos & stories which will be simplified for you. Learn how to create a file for each family for easier searching at a later date.

*(Continued on page 4)*

#### <span id="page-3-0"></span>**Trove: Advanced Search**

One option for searching the digitised newspapers in Trove is to use the Advanced Search. Some of the advantages with this method are that you enter your search criteria in the boxes provided, which means you don't have to remember any shortcuts, and you can select more than one filter from a section at a time. A very useful tool in this amazing resource.

#### **Trove: Tags And Lists**

By adding a Tag to our articles when we find something interesting makes it so much easier to find them in Trove if we wish to view them again at a later date. We can also create a List, or many Lists, to categorise and save them. The tools and menus in Lists make it easy to add or edit notes and personalise our great finds.

#### **Word Step-by-Step 1**

This Step will take you through the Word interface and controls and introduce you to simple text entry. You will also learn how to open and save your work.

#### **Word Step-by-Step 2**

This Step will show you how to edit and correct your text and how to change fonts (character shapes).

#### **Word Step-by-Step 3**

This Step will develop the formatting of paragraphs; the use of styles and document layout.

#### **Word Step-by-Step 4**

This Step covers editing the content of a document and adding images to it

#### **Word Step-by-Step 5**

This Step will show you how to modify images (photos or clip art) in your document; how to amalgamate your document with another one; and finally how to review (check spelling) in your document.

#### **Word Steps Q&A**

Have you had problems with any of the exercises in the Word 1 workshops? Is there any supplementary information you require? Your instructor will try to resolve any queries.

## **Snippets Past**

#### **1861 North Australian, Ipswich & General Advertiser:**

#### *Ipswich Collegiate School*, Gordon Street Ipswich.

The half-yearly examination of scholars was conducted by Rev LH Rumsay, M.A. The senior class was examined in Latin, Arithmetic and Geography and the junior class in Latin Grammar. It was observed that lessons were well committed to memory. Pupils McEwan and Forbes were running a very close race and especially worthy of commendations. Prizes awarded Senior Latin, James McEwan; Second Latin, Edward Hanna; Mathematical & writing prize FA Forbes; General good-conduct John Macalister. Ipswich Collegiate School was to re-assemble on Jan 7<sup>th</sup>,1861 and advised parents/guardians desirous of entering their sons at this establishment were requested to do so before January 5<sup>th</sup>, 1861.

*Lost from Sandy Creek*, Bay Mare, supposedly on *Mr North's* station. Reward paid on her delivery at Shamrock Hotel, the Sovereign Hotel, or the Sportman's Arms. (Note - Mr North's station being of importance in the modernday era of Wivenhoe Dam).

*Criterion Hotel Ipswich* – a new brick building for sale situated corner Roderick and East Sts, containing 10 rooms and 4 cellars with balcony round two sides of the building. The said Hotel is directly opposite the Ipswich Court House, and from the balcony may be seen all the principal buildings in Ipswich. The said House is fitted out with stabling, outhouses and all conveniences and is now in full trade.

*Royal Mail Coach* from Ipswich to Drayton. Joseph Cook of Gatton contracted to Mr Booth that the coach would leave Ipswich on Tuesday 12 noon arriving Drayton on Saturday 4am. Thence leave Drayton and Toowoomba Thursday and Sunday at 4am arriving Ipswich the same day. Box seat on coach 10s extra.

*These glimpses into the past are easily searched on Australia's digitised newspapers from the early 1800's to 1954. You are welcome to attend a "Trove" workshop at the USQ Boilerhouse to learn how. See the newsletter for the workshop dates.* Esmae Mander

## **Tech Talk**

## Don't like Microsoft Defender? Try this alternative

My normal recommendation for a free antivirus is to just use Microsoft Defender which is built into Windows 10 and 11. It is relatively unobtrusive, gets updated regularly as part of the Windows update processes and scores well in independent tests from sites such as [AV Test](https://www.av-test.org/en/) and [AV Comparatives.](https://www.av-comparatives.org/consumer/) It scores on par with other free offerings.

However, if you do not like Microsoft's offering or don't think it is good enough, an alternative would be [BitDefend](https://www.bitdefender.com.au/solutions/free.html)[er Free Edition](https://www.bitdefender.com.au/solutions/free.html) . BitDefender had a previous free option which they discontinued and launched this new product. It uses the BitDefender antivirus engine which rates highly in independent testing (see links above). The installation is a bit cumbersome requiring you to sign up to a BitDefender account which allows installation of the free version on 3 devices. Like other free anti-virus products, it will 'encourage' you to upgrade to the paid version. I have installed BitDefender Free on my laptop to try it out and have so far not found these 'encouragements' onerous. Mostly they appear when you actually launch the program. There are options in Settings to turn off *Special offers* and *Recommended notifications* which I assume reduces the upsells.

A review of the new free edition can be found in [PC Mag](https://www.pcmag.com/reviews/bitdefender-antivirus-free) complete with comparison tables against other antivirus products.

#### Phil Buchanan Unhappy Birthday

I recently read an article in the New Scientist about Twitter but it would also apply to Facebook.

See [here](https://www.newscientist.com/article/2306361-birthday-wishes-inadvertently-give-away-private-information-online/) for the full article.

According to the Scottish researcher about 15 million messages a month reference someone's birthday; 2.5 million mention the person's name; and 66,000 gave the person's age.

That is enough information to establish the date of birth of the person concerned, which means that when a bank or agency asks "What is your date of birth?" the question can be answered correctly by an identity thief.

Ken Curwen

### Do you know your WiFi password?

Your WiFi password is very important to ensure your wireless network is secure and not accessible to people outside of your household. Usually your router will have a sticker with the factory password. Or you may have received a fridge magnet with the factory password.

This is really all you need but what if you can't find this information? Or maybe you changed the password from the original factory password and now you have forgotten what you changed it to?

Provided you have a computer which is currently connected to your wireless network, you can find the password fairly easily.

Go to **Settings**→**Network & Internet**. Click on *Change adapter options* under **Advanced network settings**. Rightclick on the WiFi icon and select *Status*. Left-click on the *Wireless Properties* button. Left-click on the *Security* tab. Here you should see *Network security key* and a box with a series of black dots inside. Under the box, click on the checkbox beside *Show characters*. You should now see your WiFi password. Write it down in a safe location so you will have it in the future.

>>>>>>

#### Page 6 [Return to Title Page](#page-0-0)

<span id="page-5-0"></span>This method works provided you still have a computer connected to the wireless network. If you are no longer connected to the wireless network but provided you have been connected in the past you can use another method which is a bit more complex.

In the Search box, type **cmd**. This should bring up some suggestions one of which is **Command Prompt**. Left-click on Command Prompt and a new window will open. In the Command window you need to type commands. So type in the following

#### *netsh wlan show profiles*

and then press the Enter key.

This should show a list of the all the wireless profiles on your computer. Look for the wireless name you are trying to connect to. Now type in the following

*netsh wlan show profile name = "NETWORK NAME" key=clear | find "Key Content"*  Spacing and location of the quote marks is important. The | character can be found on the backslash key. So hold down Shift while you type \. This should show the password for the NETWORK NAME you entered. Remember this will only work if you have at some time connected to that network and saved the password.

Type *Exit* or close the window to leave.

Caution: the Command Prompt window allows you to enter some very powerful commands some of which can damage your Windows installation. Take care and enter the above information carefully.

Phil Buchanan

## **Potty History**

## Just a bit potty

Albert Einstein suggests that "The definition of insanity is doing the same thing over and over again and expecting a different result". I watched a documentary which mentioned the Winter War of 1939, and when I followed it up in Wikipedia the article suggested that was a lesson the Russians have not understood.

It's extraordinary how closely it paralleled the current Ukrainian war, but there was one significant difference in that help from the Western Allies did not reach Finland before they were forced to surrender.

The Russian objective was to take over the Finnish territory to the north of St. Petersburg to improve its defences, but they launched an all-out war against the whole of Finland – and some of their armies brought along parade uniforms and brass bands ready for the victory parade that Stalin regarded as a certainty. However, despite being outnumbered two to one the Finnish army was highly mobile (many on skis) and made copious use of Molotov cocktails which devastated the Russian tank armies; they lost over 3000 tanks during the war. Eventually Russia pivoted to piecemeal bombardment of towns in Finland, and brute force attacks. The relative casualties were approximately five Russians for each Finn.

One consequence of this war was that Hitler decided the Russians would be a push over and made up his mind to go ahead with the Barbarossa invasion, which took place in 1941.

## Composers with a Day Job

Not too long ago, artists would often hold down day jobs. T.S. Eliot sketched out "The Waste Land" between the hours of seven and midnight, all while brokering foreign accounts at Lloyds Bank during the day. Ernest Hemingway famously worked as a reporter for the Toronto Star. Then something strange happened; the idea of being a suc-

#### Page 7 [Return to Title Page](#page-0-0)

cessful artist with a day job disappeared. Philip Glass got a taste of it when he showed up on a call to fix an errant appliance. "While working," Glass said in an interview in 2001, "I suddenly heard a noise and looked up to find Robert Hughes, the art critic of Time magazine, staring at me in disbelief. 'But you're Philip Glass! What are you doing here?' It was obvious that I was installing his dishwasher and I told him that I would soon be finished. 'But you are an artist,' he protested. I explained that I was an artist but that I was sometimes a plumber as well and that he should go away and let me finish."

Most composers in early times were 'anonymous ' writers of folk music or monastic types who wanted to create more interesting varieties of plainsong. But with the rise of high medieval kingdoms it became fashionable to have a court composer (who also ran the court orchestra). And in baroque times cathedrals employed composers such as Johann Sebastian Bach, and independent composers like Handel lived comfortably composing popular operas and oratorios. But sometimes people with successful careers felt impelled to write memorable music. This is my selection.

Antonio Vivaldi is my favourite; his main official vocation was as a priest in Venice and his red hair earned him the nickname 'Il prete rosso' (the red priest). He was ordained at age 25, and one year later was given a dispensation due to his suffering from asthma. The job gave him the free time to teach violin to the orphans of the Ospedale della Pietà and compose large numbers of works, including "Four Seasons" and "Gloria". But he moved in high society and his favourite party trick was to chat up an aristocrat and ask what instrument he played (for example, the flute). "But, your Grace, I have long wanted to write a flute concerto, would you accept one" (at a suitably generous price). Then Antonio would copy out his violin concerto, previously written for some other noble, but set for the flute, confident that as the two clients lived in different countries the subterfuge would never be exposed.

Next we come to Gustav Holst who worked in west London as the Director of Music at St Paul's Girls' School until the end of his life in 1934. He also worked as Director of Music at an adult education institute. During this time, he spent weekends composing such orchestral works as The Planets, St Paul's Suite (for his students to perform) and the Brook Green Suite (named from the school's address) His students were a major influence on his work.

Alexander Borodin was just as talented as a research chemist and as a composer. As a specialist in organic chemistry, he earned favour with several prestigious research and teaching positions. His most noted scientific discovery was the 'aldol reaction' – a process of forming carbon bonds in organic chemistry. His discovery is still used today to create soaps, adhesives, varnishes and medications. He also founded the School of Medicine for Women in Saint Petersburg. But in his spare time he was a member of The Five group of 19<sup>th</sup> century Russian composers and wrote two symphonies, the opera Prince Igor and the highly evocative "On the Steppes of Central Asia".

Another member of The Five was Nikolai Rimsky-Korsakov. He came from a noble family noted for their military and naval service and in 1856 the 12 year old Nikolai joined the Imperial Navy and while serving as a midshipman on the clipper Almaz during a two and a half year voyage found the time to compose most of his First Symphony. At the age of 27 he was appointed Professor of Practical Composition at the Saint Petersburg Conservatory, while still retaining a naval position as Inspector of Bands; and always taught his classes wearing his naval uniform. His legacy includes operas, sacred music, and the much loved suite "Scheherazade", "Capriccio Espagnol " and the "Russian Easter Festival Overture".

Finally I return to Philip Glass. I am not a fan of Minimalism, of which he was a pioneer; I regard it as the musical equivalent of Cubism in painting. Typically a very short melodic phrase, maybe a single bar, is repeated throughout the piece with occasional changes of key. Philip Glass was 43 before he could support himself as a composer. He worked as a taxi driver, furniture mover and plumber while creating his avant-garde works such as "Music in Twelve Parts" and "Einstein on the Beach". He chose jobs that he said didn't have "meaning", so that his spirit would be left to music.

Ken Curwen, with help from Ludwig Van Toronto and of course Wikipedia

Sponsors: The University of Southern Queensland, Ipswich City Council, the Queensland Government and Microsoft.

## **Humour**

<span id="page-7-0"></span>*Just to support Esmae's upcoming initiative I give you:*

#### Facebook humour

My friend has just updated his status saying "I'm balancing on the edge of a cliff"… So I poked him.

Since Facebook claims ownership of everything you post on their website I think I should start uploading my bills.

An old school friend messaged me on Facebook saying I could get rich by selling Egyptian artefacts; Turned out it was just a pyramid scheme

My mate just deleted his Facebook account. We will not see his likes again.

I started a Facebook group for people who love bicycling. But apparently nobody wants to join the Pedalphiles.

Every day, I walk down the street and tell passers-by what I've eaten, how I feel, what I did the night before, and what I will do tomorrow. Then I give them pictures of my family, my dog, and me gardening. I also listen to their conversations and tell them I love them. And it works. I already have three people following me… two police officers and a psychiatrist.

What is an example of a Facebook paradox? Discovering one of their users is trying to build a bomb and having to decide between reporting him to the FBI or serving him advertisements for digital timers

*And as an equal opportunity editorial offering:*

#### Twitter Humour

Why was the laundromat cancelled on Twitter? For reminding people to separate whites from colours

I heard Microsoft tried to change the file path separator in Windows; but it received tons of backslash from the community.

Why don't Twitter users make good soldiers? Because they are quick to retweet

A man tells his doctor, "Please help me. I'm addicted to Twitter!" The doctor replies, "Sorry, I don't follow you…"

Twitter have just created a keyboard shortcut that mutes all Neo-Conservative posts. It's Ctrl-Alt-Right

I use Twitter a lot and my wife complained that my life revolving around Twitter has destroyed the way we communicate as a family. So I blocked her.

Why did Donald trump use Twitter instead of Facebook? Because he had followers, not friends.

## Further Information

#### SeniorNet Committee

The listing of the 2021-2022 committee can be found [here.](http://www.seniornet.com.au/Contact/Committee2021-2.jpg)

#### Computer Repairs

A listing of repairers who our members have found satisfactory can be found [here.](http://www.seniornet.com.au/FAQ/ComputerRepairers.html)

**Disclaimer**: While we have made every effort to give accurate information and tips in this Newsletter, we cannot guarantee that their use will provide the desired results in all circumstances. In no event will the Editor or SeniorNet be liable for direct, indirect, special, incidental or consequential damages arising out of the use of URLs and tips given in this newsletter. *We recommend members verify details before acting on information or suggestions contained herein.* The Editor would appreciate being informed of any erroneous information so that it may be corrected.

Ken Curwen. Newsletter Editor.